### **Topological Radiomics (TOPiomics): Early Detection of Genetic Abnormalities in Cancer Treatment Evolution**

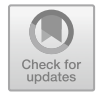

**Debora Gil, Oriol Ramos, and Raquel Perez**

<sup>1</sup> **Abstract** Abnormalities in radiomic measures correlate to genomic alterations

- <sup>2</sup> prone to alter the outcome of personalized anti-cancer treatments. TOPiomics is
- <sup>3</sup> a new method for the early detection of variations in tumor imaging phenotype from
- a topological structure in multi-view radiomic spaces.

#### <sup>5</sup> **1 Introduction**

**[U](mailto:rperez@vhio.net)nder the motion of the motion of the motion of the motion of the same set of the motion of the motion of the motion of the motion of the motion of the motion of the motion of the motion of the motion of the motion of the**  In the era of precision medicine, cancer therapies are tailored to the specific genetic makeup of a tumour. A main challenge during treatment is the early detection of 8 variations in tumour phenotype that might alter the expected outcome. Radiomics [\[1\]](#page-4-0) is an emerging area that converts medical imaging data into large amount of mul- tiview measures (imaging phenotype) of the whole tumour correlated with genomics. Although abnormal radiomic features could be predictive early response biomarkers to cancer treatments, there are no methods specifically developed for detection of abnormalities (outliers). There are two main types of outliers in radiomic multi-view spaces [2]. Samples with inconsistent features with respect their class population (class outliers associated to a change in the mutation type) and samples with abnor- mal feature values not expected for any of the classes (attribute outlier associated to new unseen mutations).

<sup>18</sup> Detection of abnormal radiomic features should model multi-view spaces with <sup>19</sup> Small Sample Size (SSS) data prone to have a complex manifold structure. A main

D. Gil  $(\boxtimes) \cdot$  O. Ramos Computer Vision Center and Computer Science Department, Universitat Autonoma de Barcelona, Barcelona, Spain e-mail: debora@cvc.uab.es

O. Ramos e-mail: oriolrt@cvc.uab.es

#### R. Perez Vall d'Hebron Institute of Oncology (VHIO), Barcelona, Spain e-mail: rperez@vhio.net

© The Author(s), under exclusive license to Springer Nature Switzerland AG 2021 M. Alberich-Carramiñana et al. (eds.), *Extended Abstracts GEOMVAP 2019*, Trends in Mathematics 15, [https://doi.org/10.1007/978-3-030-84800-2\\_15](https://doi.org/10.1007/978-3-030-84800-2_15)

<span id="page-0-0"></span>

 pitfall in current state of the art is the use of generic machine learning and statistical tools borrowed from other fields of application which fall short under the specific  $_{22}$  requirements of radiomics [\[3\]](#page-4-2).

pproaches and local approaches. Global methods are population based and the distribution in the feature space of a set of famotated spanies. Global approximation the deal approximation the distribution decay of a clobal ap Existing methods for detection of outliers can be categorized into global approaches and local approaches. Global methods are population based and model the distribution in the feature space of a set of (annotated) samples. Global approaches are bad posed in the case of SSS unbalanced problems, which are common in many application areas like clinical decision support systems or personalized models. Local methods are based on a description of the structure of each sample's neighbors in the feature space. These description is used to compute measures of outlierness. A deli- cate requirement is the definition of sample's neighborhoods, which is mostly based 31 on Euclidean distances. Such an approach can fail in the case of SSS problems in high dimensional spaces, which are prone to be arranged as a topological manifold. The goal of TOPiomics is the early detection of variations in tumour imaging <sup>34</sup> phenotype using a topological signature of abnormality obtained from the topological structure of SSS data in multi-view radiomic spaces.

#### **2 Methods**

 TOPiomics is a local approach based on the communities (group of nodes with a given specific connectivity) of a graph encoding the structure of radiomics feature space. Features are given by quantities extracted from medical scans prone to correlate to treatment outcome, referred to as label. In the context of radiomics multimodal representations, there are two types of outliers: attribute outliers and class outliers. Attribute outliers are samples with abnormal feature values not expected for any of the classes, while class outliers are samples labelled differently across views.

Figure 1 sketches the main steps of TOPiomics. First, for each radiomic view (like <sup>45</sup> the one shown in Fig. 1a), we encode the local structure of samples using the graph representing their mutual k-nearest neighbor (Fig. 1b). Second, we use methods for dynamical analysis of social networks to compute the graph communities (Fig. [1c](#page-2-0)) that define a set of neighborhoods. Isolated nodes not belonging to any community are attribute outliers, while class outliers should belong to communities with an het- erogeneous distribution of labels. Finally, we define a local measure of abnormality 51 from several probabilistic measures (Fig. 1d) of each sample heterogeneity computed in its set of neighborhoods.

 The graph is given by the adjacency matrix of the mutual k-nearest neighbor of a sa set of samples. Let  $D := \{ (\mathbf{V}^i, \ell_{\mathbf{V}^i}) | \mathbf{V}^i = (v_1^i, \dots, v_n^i) \in \mathbb{R}^n, \ell_{\mathbf{V}^i} \in \{1, \dots, n_i\} \}_{i=1}^N$  be a set of *N* labelled points in an n-dimensional feature space endowed with a 66 distance, namely *d*. For any positive integer, *k*, let kNN( $V<sup>i</sup>$ ) denote the set of  $V<sup>i</sup>$  k- nearest neighbors. Then, the graph connectivity is given by the following adjacency matrix:

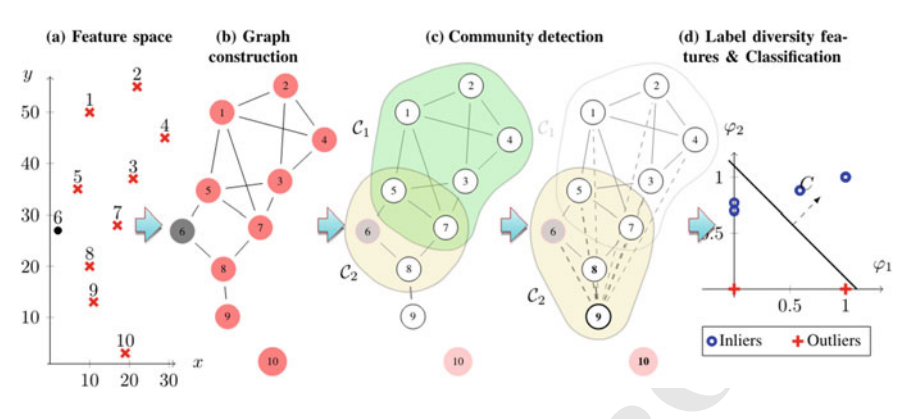

<span id="page-2-1"></span><span id="page-2-0"></span>**Fig. 1** TOPiomics workflow

$$
a(\mathbf{V}_i, \mathbf{V}_j) = \begin{cases} \frac{1}{d(\mathbf{V}_i, \mathbf{V}_j) + 1} & \text{if } \mathbf{V}_j \in \text{kNN}(\mathbf{V}_i) \text{ and } \mathbf{V}_i \in \text{kNN}(\mathbf{V}_j) \\ 0 & \text{otherwise} \end{cases}
$$
(1)

60 for  $d(\mathbf{V}_i, \mathbf{V}_j)$  the distance between  $\mathbf{V}_j$  and  $\mathbf{V}_i$ .

**Example 18**<br> **Example 18**<br> **Example 18**<br> **Example 19**<br> **Example 19**<br> **Example 19**<br> **Example 19**<br> **Example 19**<br> **Example 19**<br> **Example 19**<br> **Example 19**<br> **Example 19**<br> **Example 19**<br> **Example 19**<br> **Example 19**<br> **Example 19**  $61$  In order to alleviate the impact of the parameters (the number of neighbors in this  $\epsilon_2$  case) involved in the computation of (1), communities are computed using criteria  $\epsilon$ <sup>63</sup> for dynamic computation of communities [4] to extend an initial set of communities. <sup>64</sup> The initial communities are given by Percolation clusters [5] which are defined as <sup>65</sup> maximal unions of adjacent k-cliques (fully connected subgraphs of order k sharing <sup>66</sup> (k-1)-nodes). Percolation communities are prone to exclude many points that are not  $67$  actual attribute outliers [6]. An isolated node, **W**, is added to an initial community,  $68 \quad \mathcal{C}$ , if it fulfills that:

$$
CS(\mathcal{C}, \mathbf{W}) \geq \delta IC(\mathcal{C}) \tag{2}
$$

 $\tau_0$  for  $\delta \in [0, 1]$  a tolerance parameter,  $IC(\mathcal{C})$  a measure of the community internal con- $71$  nectivity and  $CS(\mathcal{C}, \mathbf{W})$  a measure of the connectivity between **W** and the community  $\mathcal{C}$ . Both measures are computed from a function of the degree of the community nodes<br> $\mathcal{C}$  as follows. as follows.

Let *G<sup>C</sup>* be the subgraph induced by *C* and  $G^{\sigma}$  the subgraph induced by all nodes that belong to the set, namely  $\sigma$ , of initial communities. Then, for all **V**  $\in$  *C* we can The start belong to the set, namely *σ*, of initial communities. Then, for all **V** ∈ *C* we can define the following function,  $ρ<sub>c</sub>(**V**)$ , measuring its belongingness to the community: define the following function,  $\rho_C(\mathbf{V})$ , measuring its belongingness to the community:

$$
\rho_{\mathcal{C}}(\mathbf{V}) := \frac{\deg^{\mathcal{C}}(\mathbf{V})}{\deg^{\sigma}(\mathbf{V})}
$$
(3)

 $\cos \theta$  being deg<sup>C</sup>(**V**) the degree of **V** in  $G^C$  and deg<sup> $\sigma$ </sup>(**V**) the degree of **V** in  $G^{\sigma}$ . The  $79$  measure of *C* internal connectivity is defined from  $\rho_C(\mathbf{V})$  as:

$$
IC(\mathcal{C}) := \sum_{\mathbf{V} \in \mathcal{C}} \rho_{\mathcal{C}}(\mathbf{V}) \tag{4}
$$

**516361\_1\_En\_15\_Chapter**  $\sqrt{\phantom{x}}$  TYPESET DISK LE  $\sqrt{\phantom{x}}$  CP Disp.:26/8/2021 Pages: **xxx** Layout: **T1-Standard** 

| DataSet                                                   | Method                                                                                                    | Outlier configuration |                   |                   |
|-----------------------------------------------------------|----------------------------------------------------------------------------------------------------|-----------------------|-------------------|-------------------|
|                                                           |                                                                                                    | $2 - 8$               | $5 - 5$           | $8 - 2$           |
| Iris                                                      | <b>HOAD</b>                                                                                                    | $0.167 \pm 0.057$     | $0.309 \pm 0.063$ | $0.430 \pm 0.055$ |
|                                                           | <b>DMOD</b>                                                                                                    | $0.909 \pm 0.044$     | $0.831 \pm 0.038$ | $0.799 \pm 0.068$ |
|                                                           | TOPiomics                                                                                                    | $0.975 \pm 0.024$     | $0.971 \pm 0.023$ | $0.97 \pm 0.021$  |
| <b>Breast</b>                                             | <b>HOAD</b>                                                                                                    | $0.538 \pm 0.027$     | $0.597 \pm 0.038$ | $0.643 \pm 0.008$ |
|                                                           | <b>DMOD</b>                                                                                                    | $0.657 \pm 0.017$     | $0.720 \pm 0.013$ | $0.799 \pm 0.016$ |
|                                                           | TOPiomics                                                                                                    | $0.838 \pm 0.022$     | $0.897\pm0.020$   | $0.91 \pm 0.014$  |
| Ionosphere                                                | <b>HOAD</b>                                                                                                    | $0.489 \pm 0.079$     | $0.477 \pm 0.072$ | $0.444 \pm 0.065$ |
|                                                           | <b>DMOD</b>                                                                                                    | $0.818 \pm 0.018$     | $0.787\pm0.039$   | $0.784 \pm 0.037$ |
|                                                           | TOPiomics                                                                                                    | $0.854 \pm 0.019$     | $0.827 \pm 0.025$ | $0.791 \pm 0.036$ |
|                                                           | The measure of the connectivity between W and C is defined from $\rho_C(V)$ as:<br>$CS(\mathcal{C}, \mathbf{W}) := \sum_{\mathbf{V} \in \mathcal{C}} \rho_{\mathcal{C}}(\mathbf{V}) \frac{1}{d(\mathbf{W}, \mathbf{V}) + 1} = \sum_{\mathbf{V} \in \mathcal{C}} \rho_{\mathcal{C}}(\mathbf{V}) a(\mathbf{W}, \mathbf{V})$                                                                                                    |                       |                   | (5)               |
|                                                           | For the final measure of outlierness, we define a 2-dimensional feature space given<br>by functions of node label entropy and probability in the communities it belongs to.<br>Functions are normalized in $[0, 1]$ in such a way that inliers correspond to values<br>around (1, 1). A classifier provides our final score of outlier-ness.                                                                                                    |                       |                   |                   |
| 3<br><b>Experiments</b>                                   |                                                                                                    |                       |                   |                   |
|                                                           | TOPiomics performance has been assessed in UCI <sup>1</sup> datasets altered to have dif-<br>ferent % of attribute and class outliers. We have followed the experimental set-<br>tings described in [2]. In particular, we considered 3 combinations of percentages<br>in attribute and class outliers $({(8\%, 2\%)}, (5\%, 5\%)$ , $(2\%, 8\%)$ ) and a multi-view<br>setting. For each outlier configuration, we repeated the experiment 30 times for sta-<br>tistical analysis of results. TOPiomics has been compared to the state-of-art methods<br>reported in [2] in terms of Area Under the ROC Curve (AUC).<br>Table 1 reports a statistical summary (average $\pm$ standard deviation) for the results<br>obtained for TOPiomics, HOAD [7] and DMOD [2] in Iris (2-views), Breast (3-<br>views) and Ionosphere (3-views) UCI datasets. Ranges indicate that TOPiomics is a<br>better performance regardless database and outlier configuration. |                       |                   |                   |
| <sup>1</sup> https://archive.ics.uci.edu/ml/datasets.php. |                                                                                                    |                       |                   |                   |
|                                                           |                                                                                                    |                       |                   |                   |

<span id="page-3-1"></span>**Table 1** Assessment of Performance

81 The measure of the connectivity between **W** and *C* is defined from  $\rho_C(\mathbf{V})$  as:

$$
CS(\mathcal{C}, \mathbf{W}) := \sum_{\mathbf{V} \in \mathcal{C}} \rho_{\mathcal{C}}(\mathbf{V}) \frac{1}{d(\mathbf{W}, \mathbf{V}) + 1} = \sum_{\mathbf{V} \in \mathcal{C}} \rho_{\mathcal{C}}(\mathbf{V}) a(\mathbf{W}, \mathbf{V})
$$
(5)

#### <sup>87</sup> **3 Experiments**

**516361\_1\_En\_15\_Chapter**  $\sqrt{\phantom{x}}$  TYPESET DISK LE  $\sqrt{\phantom{x}}$  CP Disp.:26/8/2021 Pages: **xxx** Layout: **T1-Standard** 

<span id="page-3-0"></span><sup>1</sup> https://archive.ics.uci.edu/ml/datasets.php.

#### **4 Conclusions**

To the state and the interpretational deviation of the state of the state of the state of the state of the state of the state of the state of the state of the state of the state of the state of the state of the state of th TOPiomics description is able to model the complex structure of radiomics SSS multi-view data. Its non-parametric local description endows TOPiomics with high robustness to detect abnormalities in SSS contexts, while its view-sensitive approach allows early detection of abnormal imaging phenotypes. Therefore, TOPiomics could be a unique specific technique to define robust imaging biomarkers for outcome in cancer treatment follow-up that will improve cancer patients care by optimizing treatment selection and sequence.

<span id="page-4-7"></span> **Acknowledgements** This project has received funding from the ATTRACT project funded by the EC under Grant Agreement 777222. The work has also been partially funded by Span- ish Projects FIS-G64384969, RTI2018-095209-B-C21, RTI2018-095645-B-C21, Generalitat de Catalunya 2017-SGR-1624, 2017 SGR 1783 and CERCA-Programme. The Titan V and Titan X Pas- cal used for this research was donated by the NVIDIA Corporation. R.Perez is supported by a PCF-Young Investigator Award and Instituto de Salud Carlos III-Investigacin en Salud (PI18/01395).

DGil is a Serra Hunter Fellow.

#### **References**

- <span id="page-4-0"></span> 1. P. Lambin et al., Radiomics: the bridge between medical imaging and personalized medicine. Nat. Rev. **12**, 749–53 (2017)
- <span id="page-4-1"></span> 2. H. Zhao et al., Consensus regularized multi-view outlier detection. IEEE Trans. Imag. Proc. **27**(1), 1 (2018)
- <span id="page-4-2"></span> 3. JP. Cohen et al., Distribution matching losses can hallucinate features in medical image transla-tion, MICCAI 2018
- <span id="page-4-3"></span> 4. R. Cazabet et al., Detection of overlapping communities in dynamical social networks, Social Comp (2010)
- <span id="page-4-4"></span>5. C. Domb, E. Stoll, T. Schneider, Percolation clusters. Contemp. Phys. **21**(6), 577–592 (1980)
- <span id="page-4-5"></span> 6. J Mielgo, Analysis of Community Detection Algorithms for Image Annotation, MathMods Master Thesis (2017)
- <span id="page-4-6"></span> 7. J. Gao et al., A multi-graph spectral framework for mining multi-source anomalies, Graph Embedding for Pattern Analysis, pp. 205–228 (2013)
- 8. D. Gil et al., Classification of Confocal Endomicroscopy Patterns for Diagnosis of Lung Cancer,
- CLIP 2017

### **Author Queries**

### **Chapter 15**

<span id="page-5-1"></span><span id="page-5-0"></span>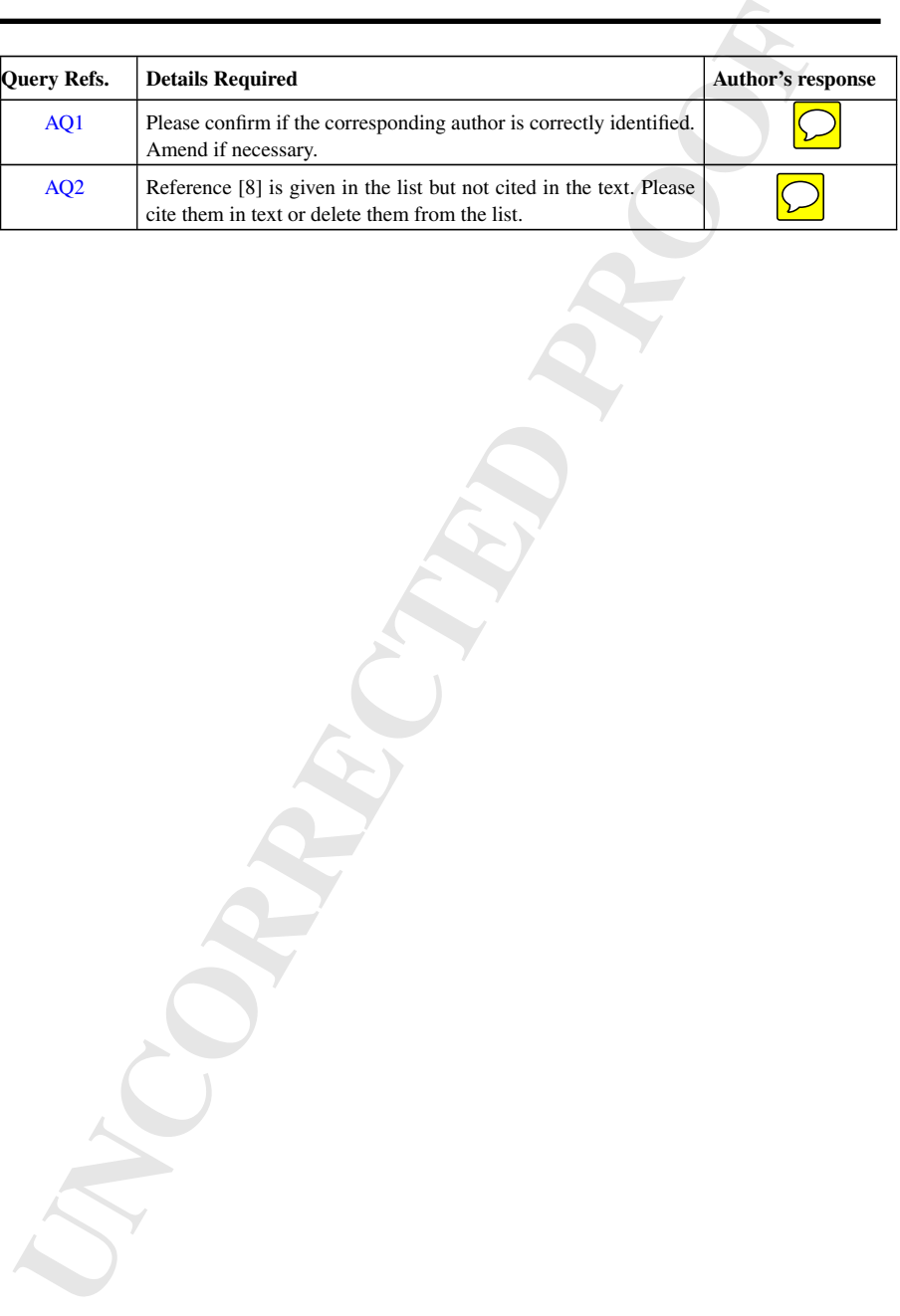

# **MARKED PROOF**

## **Please correct and return this set**

Please use the proof correction marks shown below for all alterations and corrections. If you in dark ink and are made well within the page margins. wish to return your proof by fax you should ensure that all amendments are written clearly

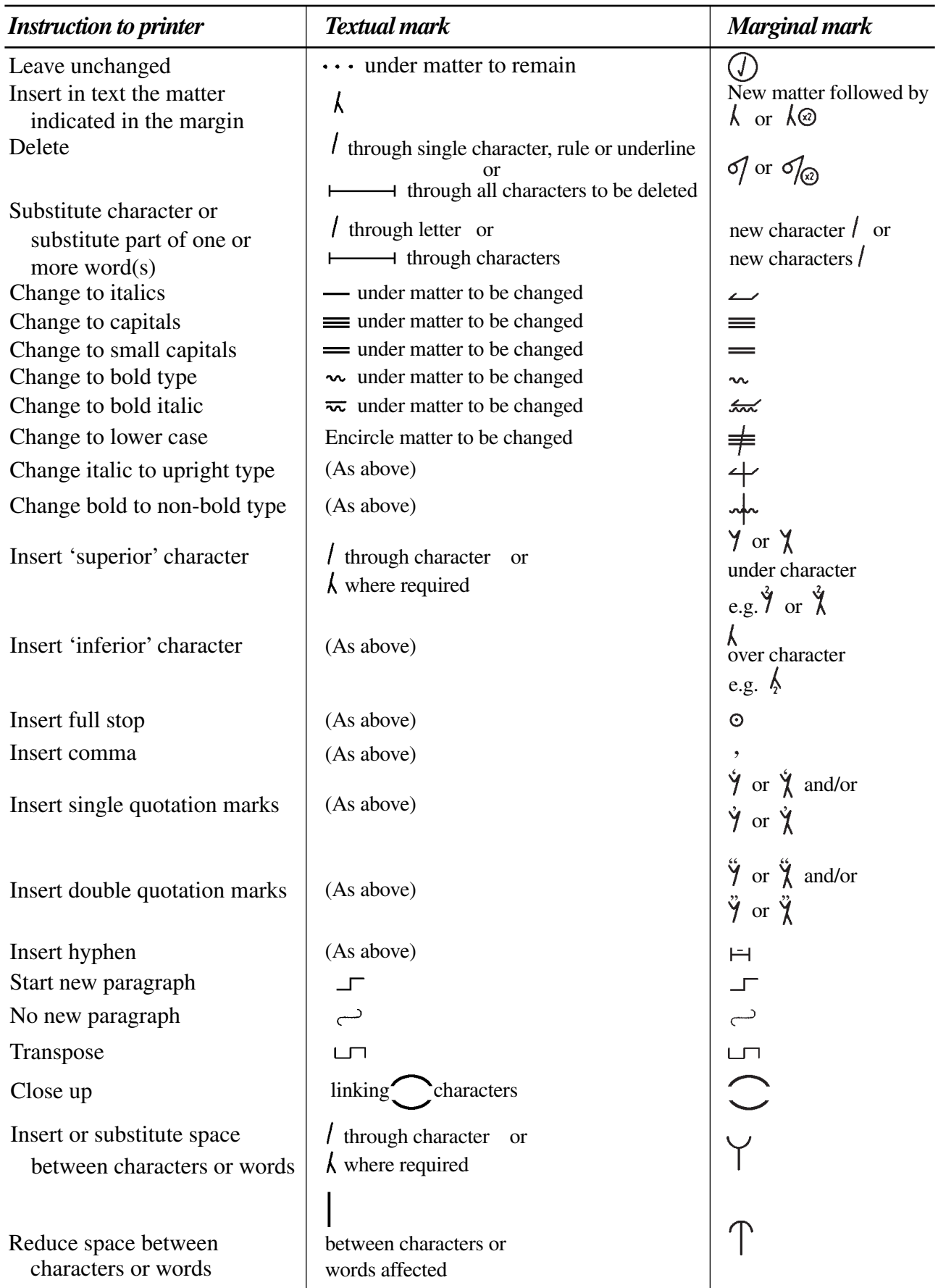